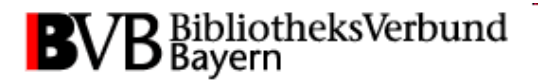

# **Workflow in der Medienbearbeitung: Erwerbungsprozess und Katalogisierung** Renate Straßberger, UB Bamberg

# **Übersicht**

- Bearbeitung von E-Book-Paketen
	- Kaufentscheidung und Bestellung
	- Verwaltung in ZDB, (DBIS) und EC
	- Erschließung im B3Kat
- Bearbeitung von Einzeltiteln
- PDA (Nutzergesteuerte Erwerbung)
- Erfahrungen

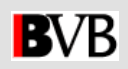

#### • **Bearbeitung von E-Book-Paketen**

- Kaufentscheidung und Bestellung
- Verwaltung in ZDB, (DBIS) und EC
- Erschließung im B3Kat
- Bearbeitung von Einzeltiteln
- PDA (Nutzergesteuerte Erwerbung)
- Erfahrungen

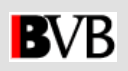

#### **Kaufentscheidung und Bestellung**

- Bestellung durch Erwerbungsleitung, E-Book-Beauftragten, Projektleiter
- Abklärung, ob Konsortium besteht oder geplant ist, Kontaktaufnahme mit Konsortialstelle, Beteiligung an Konsortium
- Auswahl des Lieferanten, Preis- und Rabattverhandlungen, Übermittlung der IP-Adressen
- Unterzeichnung Lizenzvertrag

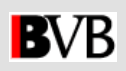

#### **Verwaltung in ZDB, DBIS und EC**

- Übergabe des Vorgangs an die Sachbearbeiterebene bei Freischaltung der Volltexte und Bereitstellung der Metadaten (Marc-Daten und Titellisten)
- Koordination der Abläufe zwischen Zeitschriften- und Monografienbearbeitung
	- Kommunikation per Mail
	- Nutzung von Netzlaufwerken
	- Benachrichtigungsfunktionen der E-Medienverwaltung im EC

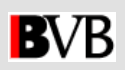

#### **Nachweis des Paket-Titels in der ZDB**

"*Titelaufnahmen für E-Book-Pakete als Ganzes werden gemäß den Bestimmungen für Continuing Integrating Resources primär in der ZDB erfasst (meint: Paketaufnahmen z.B. zur Verwaltung von Erwerbungsdaten)."*

[http://waldkauz.bibliothek.uni-augsburg.de/kfe/kkb\\_em.html#x06](http://waldkauz.bibliothek.uni-augsburg.de/kfe/kkb_em.html)

- Bestandssatz für eigene Bibliothek ergänzen
- Neuaufnahme
- Über den Datendienst ZDB >> Aleph gelangen die Daten zeitnah in den B3Kat und anschließend in die Lokalsysteme

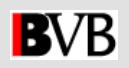

#### **Nachweis des Paket-Titels in DBIS ?**

*"… Nicht … aufgenommen werden: .. Elektronische Monografien (E-Books)…"* aus: Informationen zum Datenbank-Infosystem

- E-Books als Inhalte von Datenbanken
- Pakettitel analog zum ZDB-Eintrag

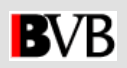

#### **Bearbeitung im Erwerbungsclient**

- Bestellung mit Verarbeitungscode "fortlaufende E-Medien"
- Reiterkarte "E-Medienvorgänge" unterstützt Überwachung
- Rechnungsübersicht dokumentiert Ausgaben

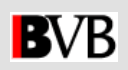

### **E-Medienverwaltung**

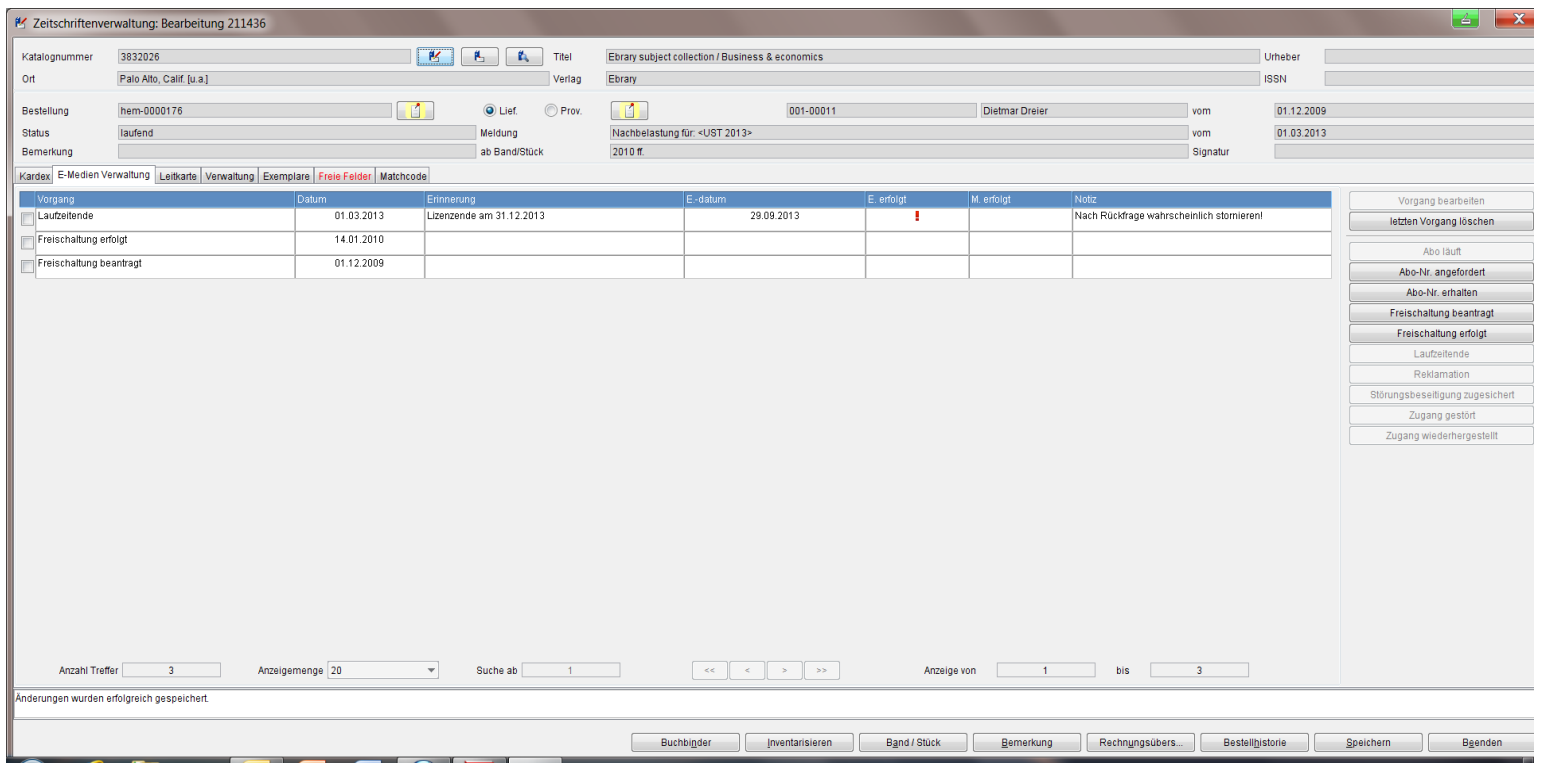

Beispiel der UB Erlangen-Nürnberg

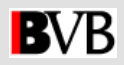

### **Rechnungsübersicht**

#### <sup>2</sup> Rechnungsübersicht

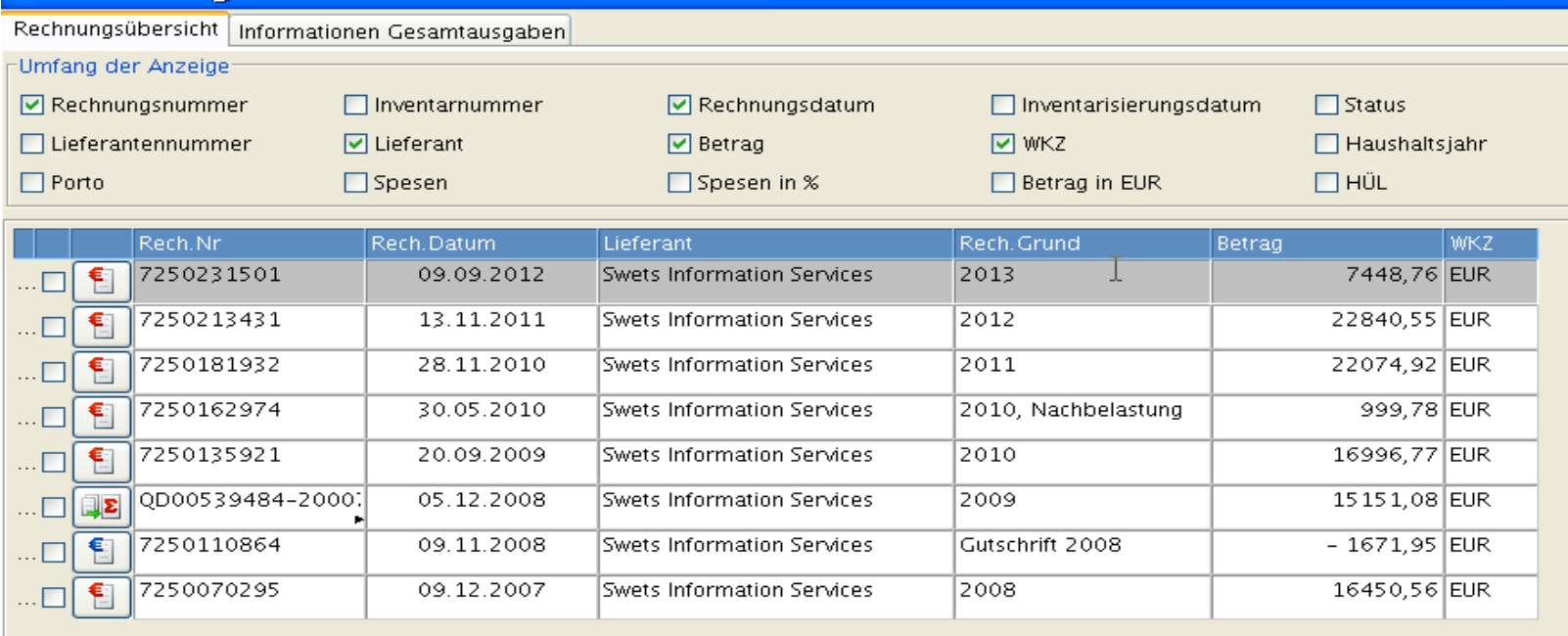

Springer E-Book-Paket / Wirtschaftswissenschaften

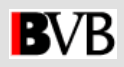

#### **Formalerschließung im B3Kat**

- Anzahl der Titel ermitteln
- Besitznachweisversorgung durch Verbundzentrale beauftragen
- Produktsigel ermitteln
	- In der Auswahlliste zu Feld 78e
	- In der ZDB <http://dispatch.opac.d-nb.de/DB=1.2/>
- Produktsigel beantragen [ebooks@bsb-muenchen.de](mailto:ebooks@bsb-muenchen.de)

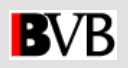

#### **Formalerschließung im B3Kat**

• Besitznachweise an vorhandenen Titeln manuell anbringen

Suche von Titelaufnahmen von E-Book-Paketen:

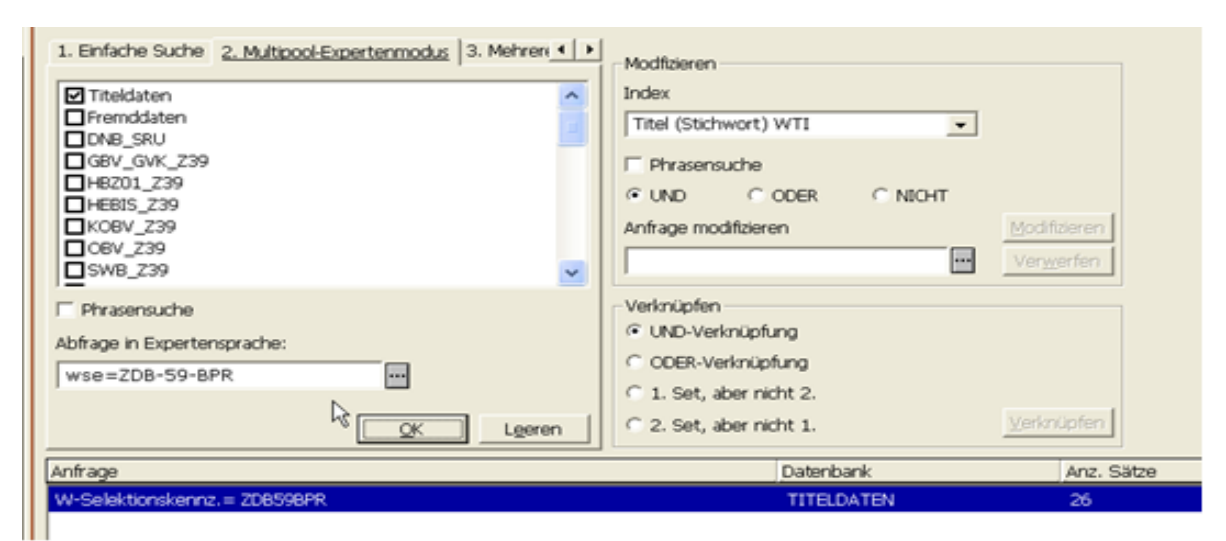

Suchkommandos und Beispiele: (FAQ 10)

[http://waldkauz.bibliothek.uni-augsburg.de/kfe/kkb\\_em.html#x05](http://waldkauz.bibliothek.uni-augsburg.de/kfe/kkb_em.html)

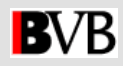

#### Beispiele zur Feldbelegung in 078

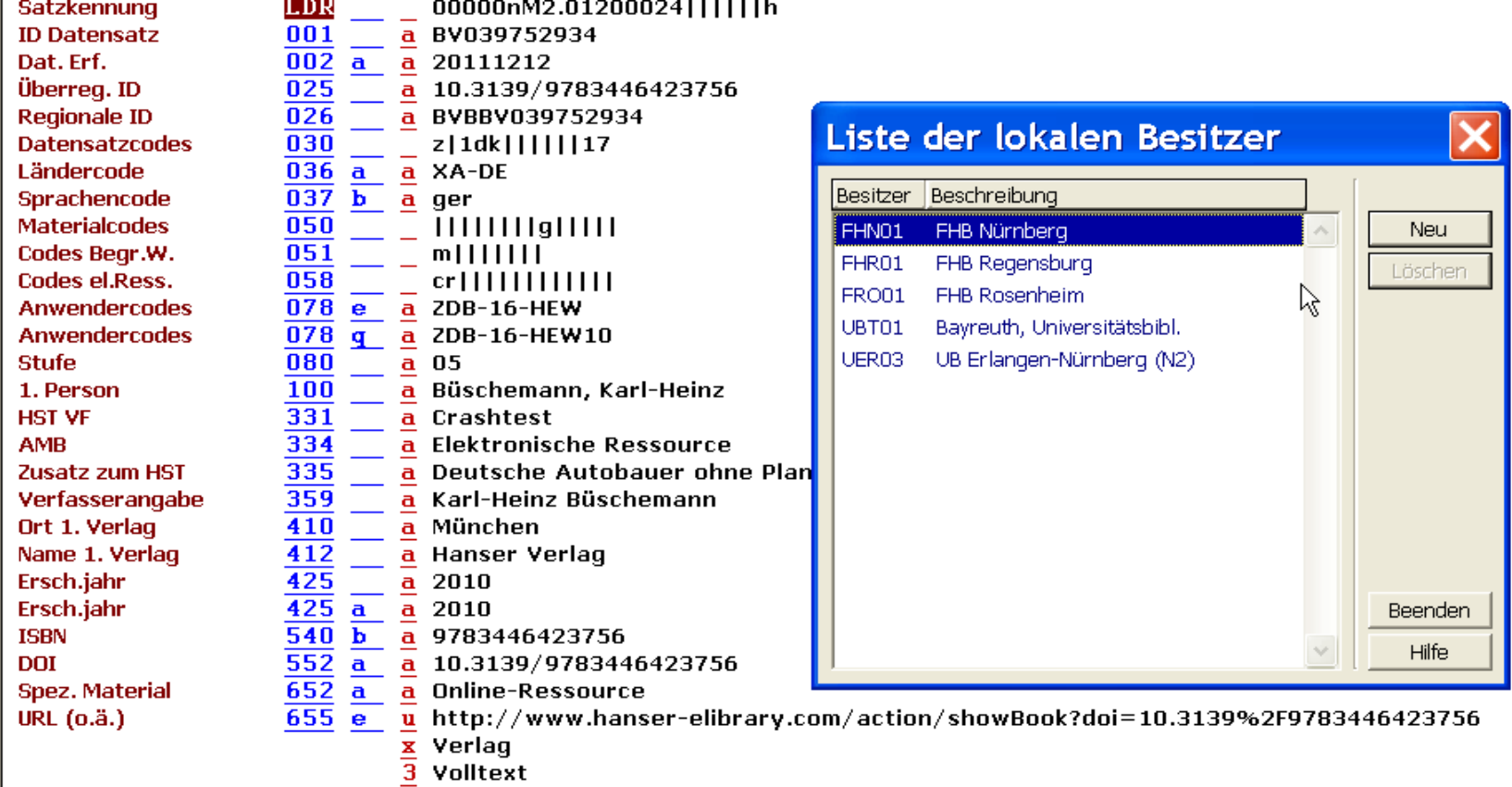

#### Beispiele zur Feldbelegung in 078q

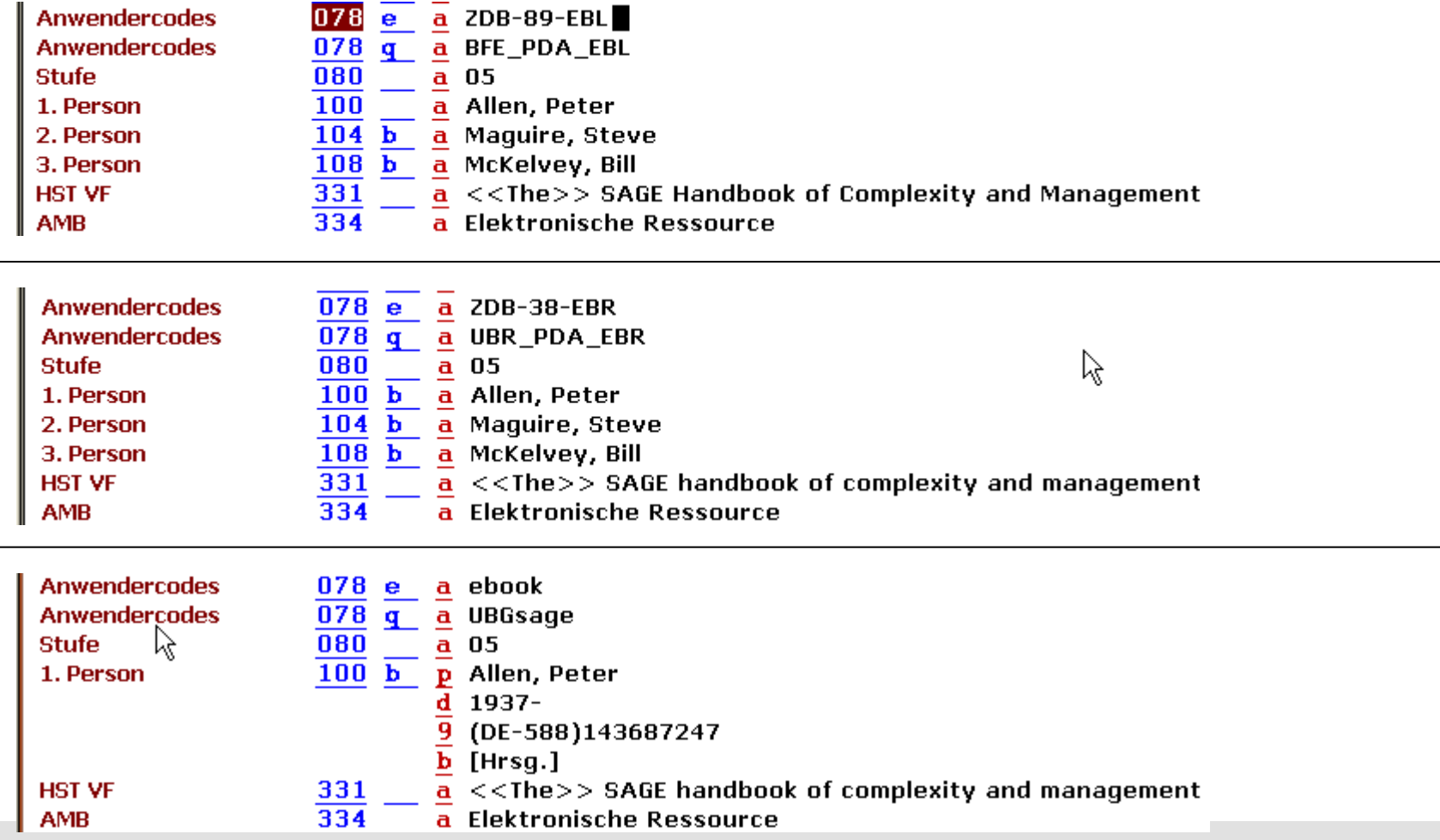

### Beispiele zur Feldbelegung in 078q

**Regionale ID** 026 a BVBBV040093807  $\overline{030}$ **Datensatzcodes**  $z|1dk|$ ||||||37 037 Sprachencode **b** a eng **Materialcodes** 050 Codes Begr.W. 051  $m$ |||||||| Codes el.Ress. 058  $cr$ |||||||||||| a a CaPaEBR ID Bearb. Inst. 070  $\overline{070}$  b a DE-29 ID Bearb. Inst. Anwendercodes  $e$  a ZDB-38-EBR 078 **Anwendercodes** 078 q a UBR\_PDA\_EBR Anwendercodes 078 q a UER\_PDA\_EBR\_Kauf **Stufe** 080 05 a p Kocherscheid, Kristina 1. Person  $100<sub>b</sub>$ (DE-588)188223622 9 **p** Rudinger, Georg 2. Person  $104<sub>b</sub>$  $d$  1942- $\overline{9}$ (DE-588)132441748 Ältere Verkehrsteilnehmer **HST VF** 331  $\overline{\mathbf{a}}$  $334$ **AMB** a Elektronische Ressource

**Regionale ID Datensatzcodes** Sprachencode **Materialcodes** Codes Begr.W. Codes el.Ress. ID Bearb. Inst. **Anwendercodes Anwendercodes Anwendercodes Stufe** 1. Person 2. Person **HST VF AMB** 

026 a BVBBV040380612 030  $z|1dk|$ |||||37  $037$ b. a ger 050  $11111111g11111$ 051  $m$ |||||||  $\overline{058}$  $cr$ ||||||||||||| 070 a AU-PeEL a 078 e a 2DB-89-EBL 078 a BFB\_PDA\_EBL  $\mathbf{q}$ 078 a BFE\_PDA\_EBL  $\mathbf{q}$  $a$  05 080 a Kocherscheid, Kristina 100 b. a Rudinger, Georg  $104<sub>b</sub>$ 331 a Ältere Verkehrsteilnehmer  $\overline{334}$ a Elektronische Ressource

#### **Formalerschließung im B3Kat**

- Eigenkatalogisierung
	- $\Rightarrow$  Marc-Daten einlesen und bearbeiten

[http://waldkauz.bibliothek.uni-augsburg.de/kfe/mat/Aleph\\_E-Book-MARC-](http://waldkauz.bibliothek.uni-augsburg.de/kfe/mat/Aleph_E-Book-MARC-Daten importieren_Anleitung.pdf)[Daten%20importieren\\_Anleitung.pdf](http://waldkauz.bibliothek.uni-augsburg.de/kfe/mat/Aleph_E-Book-MARC-Daten importieren_Anleitung.pdf)

- $\Rightarrow$  Aufnahme für Print-Ausgabe kopieren und überarbeiten
- $\Rightarrow$  Fremddatenübernahme

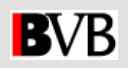

#### **Sacherschließung**

- Bei Kopien von Print-Ausgaben i.d.R. Schlagwort vorhanden Ergänzung des Feldes 902 f "Online-Publikation"
- Übernahme der subject headings
- Ergänzung von Schlagwort und RVK-Notation

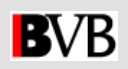

- Bearbeitung von E-Book-Paketen
	- **Kaufentscheidung und Bestellung**
	- **Verwaltung in ZDB, (DBIS) und EC**
	- Erschließung im B3Kat

#### • **Bearbeitung von Einzeltiteln**

- PDA (Nutzergesteuerte Erwerbung)
- Erfahrungen

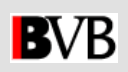

#### **Kauf von Einzeltiteln**

Analog zur Bearbeitung von Print-Titeln erfolgen:

- Bestellkatalogisierung
- Bestellung
- • Katalogisierung
- **Inventarisierung**
- Rechnungsbearbeitung

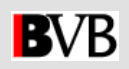

#### **Kauf von Einzeltiteln / alternative Bearbeitung**

- Direkt-Kauf auf der Plattform des Aggregator
- Katalogisierung und Besitzkennzeichnung in B3Kat
- • Einfügen der institutionsbezogenen URL im lokalen System
- $\Rightarrow$  Titel steht zeitnah zur Verfügung
- •Bearbeitung im EC nach Rechnungseingang

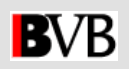

- Bearbeitung von E-Book-Paketen
	- Kaufentscheidung und Bestellung
	- Verwaltung in ZDB, (DBIS) und EC
	- Erschließung im B3Kat
- Bearbeitung von Einzeltiteln
- **PDA (Nutzergesteuerte Erwerbung)**
- Erfahrungen

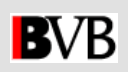

#### **PDA 1**

- Aggregator, Lieferant auswählen
- Fachprofil festlegen
- Verfügungssumme festlegen
- Bestellung über Erwerbungsleitung
- Verhandlungen mit Verbundzentrale bzgl. Einspielung der Daten

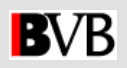

#### **PDA 2**

- Kauf wurde durch Benutzung ausgelöst
- Bibliothek erhält Rechnung
- Katalogisat wird überarbeitet (78q, Verknüpfungen)
- Inventarisierung im EC
	- als Monografie
	- alternativ als fortlaufendes E-Medium

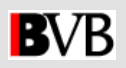

- Bearbeitung von E-Book-Paketen
	- Kaufentscheidung und Bestellung
	- Verwaltung in ZDB, (DBIS) und EC
	- Erschließung im B3Kat
- Bearbeitung von Einzeltiteln
- PDA (Nutzergesteuerte Erwerbung)
- **Erfahrungen**

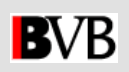

## **Erfahrungen**

- Informationsfluss sicherstellen
- Schulungen für Kolleginnen und Kollegen organisieren
- Teilnahme an Fortbildungsmaßnahmen ermöglichen
- Aufgaben definieren und zuweisen
- Zugriffsberechtigungen verwalten
- Kollegialer Austausch

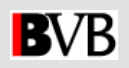

# Entwicklung ???

#### print

 $\Rightarrow$  print + e

**⇒** e-only

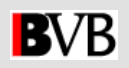

#### **Zum Nachlesen**

- Katalogisierungskonventionen für B3Kat Online-Ressourcen - Digitalisate & E-Books (Stand: 03/2013) [http://waldkauz.bibliothek.uni-augsburg.de/kfe/kkb\\_em.html](http://waldkauz.bibliothek.uni-augsburg.de/kfe/kkb_em.html)
- Unterlagen vom Zeitschriftentag 17.04.2013

<http://www.bsb-muenchen.de/Zeitschriftentag.3904.0.html>

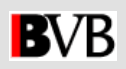

# **Vielen Dank fürs Zuhören!**

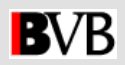